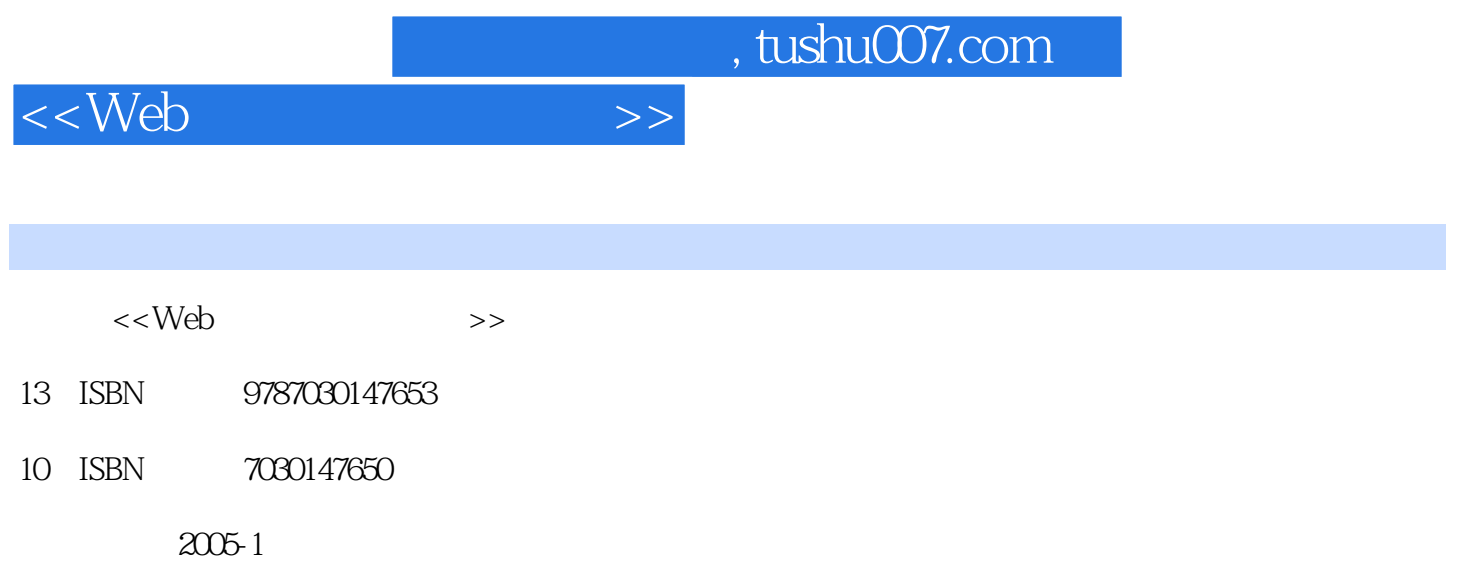

PDF

## 更多资源请访问:http://www.tushu007.com

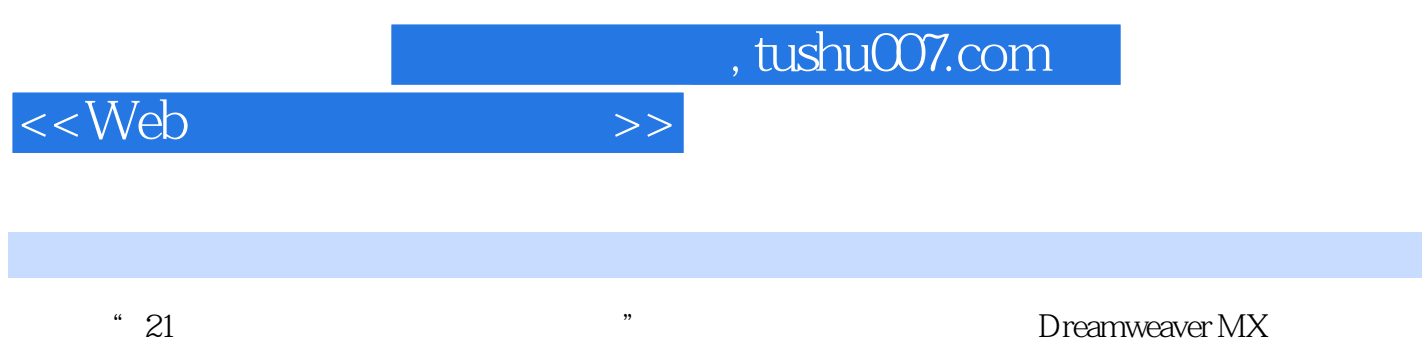

其中包括网页布局、CSS样式表、行为和组件、网页特效、网页编程、站点维护更新以及如何 Fireworks MX Flash MX

Dreamweaver MX

## 1 Dreamweaver MX 1.1 1.2 1.3 1.4 1.5 1.5  $1.6$  2  $2.1$   $2.2$   $2.3$  $24$   $25$   $26$   $3$   $31$

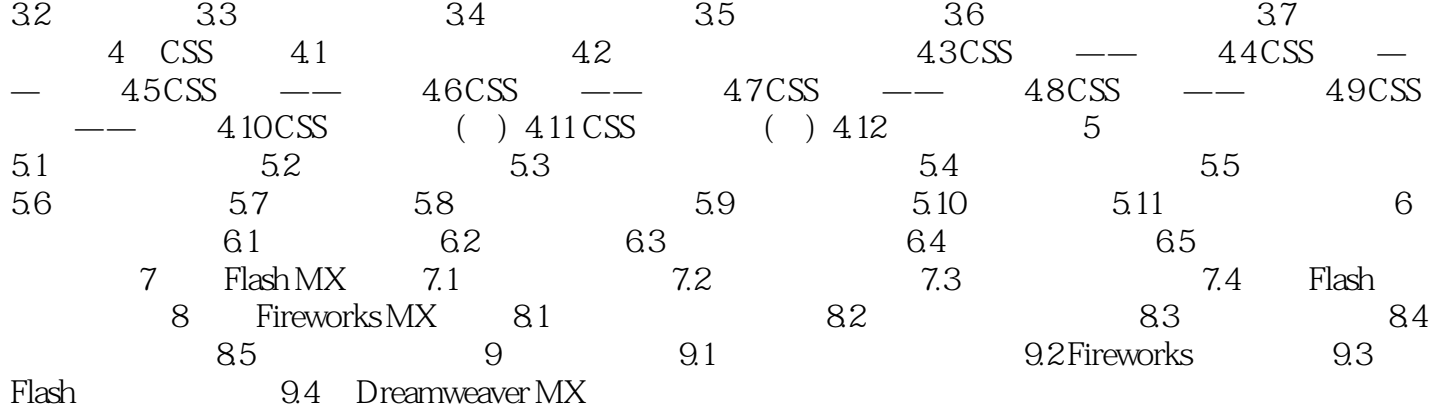

## $<<$ Web $>>$

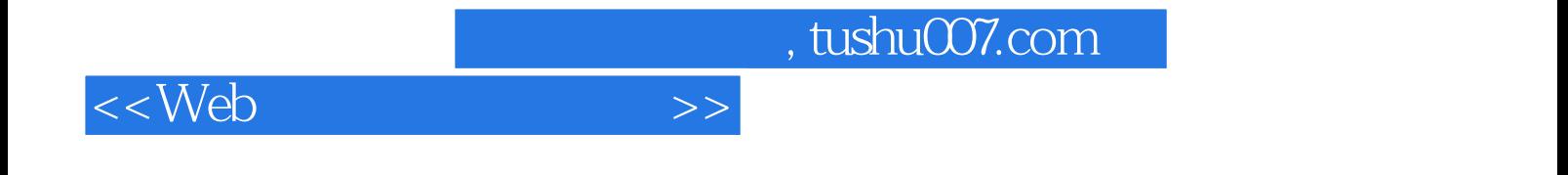

本站所提供下载的PDF图书仅提供预览和简介,请支持正版图书。

更多资源请访问:http://www.tushu007.com